**«Утверждаю»** Директор МОУ Шайгинская ООШ \_\_\_\_\_\_\_\_\_\_\_\_\_\_\_\_\_\_\_ Л.И. Соловьева

**Приложение № 1** к Положению о порядке использования сети Интернет в МОУ Шайгинская ООШ

# **Инструкция**

# **о порядке действий при осуществлении контроля за использованием обучающимися муниципального общеобразовательного учреждения «Шайгинская основная общеобразовательная школа» сети Интернет**

1. Настоящая Инструкция устанавливает порядок действий при обнаружении сотрудниками Школы возможности доступа обучающихся к потенциально опасному контенту;

2. Контроль за использованием обучающимися сети Интернет осуществляют:

-во время проведения занятий – преподаватель, проводящий занятие;

-во время использования сети Интернет в свободное от занятий время – преподаватель, чье поручение и/или задание выполняет обучающийся.

3. Лицо, осуществляющее контроль за использованием обучающимися сети Интернет:

- определяет время и место работы обучающихся в сети Интернет с учетом использования соответствующих технических возможностей в образовательном процессе, а также длительность сеанса работы одного обучающегося;

- наблюдает за использованием компьютеров и сети Интернет обучающимися;

- запрещает дальнейшую работу обучающегося в сети Интернет в случае нарушения им порядка использования сети Интернет и предъявляемых к обучающимся требований при работе в сети Интернет;

- принимает необходимые меры для пресечения дальнейших попыток доступа к ресурсу/группе ресурсов, несовместимых с задачами образования.

4. При обнаружении информации, в отношении которой у лица, осуществляющего контроль за использованием обучающимися сети Интернет, возникают основания предполагать, что такая информация относится к числу запрещенной для распространения в соответствии с законодательством Российской Федерации или иному потенциально опасному для обучающихся контенту, ответственное лицо направляет соответствующую информацию директору Школы, который принимают необходимые решения.

**«Утверждаю»** Директор МОУ Шайгинская ООШ \_\_\_\_\_\_\_\_\_\_\_\_\_\_\_\_\_\_\_ Л.И. Соловьева

**Приложение № 2** к Положению о порядке использования сети Интернет в МОУ Шайгинская ООШ

# **РЕГЛАМЕНТ**

# **по работе учителей и обучающихся в сети Интернет муниципального общеобразовательного учреждения «Шайгинская основная общеобразовательная школа»**

## **I. Общие положения**

«Точка доступа» к сети Интернет предназначена для обслуживания учителей и учеников Школы. Сотрудники и обучающиеся школы допускаются к работе на бесплатной основе**.** Выход в Интернет осуществляется с 8.00 до 17.00 (кроме воскресенья).

-обучающимся предоставляется доступ в компьютерном классе согласно расписанию занятий;

-вне учебных занятий доступ обучающихся к сети Интернет предоставляется согласно записи в журнале регистраций;

-учителям предоставляется доступ согласно записям в журнале регистраций использования сети Интернет

## **II. Правила работы**

Для доступа в Интернет и использования электронной почты установлен программный продукт "Internet Explorer", «Outlook Express». Отправка электронной почты с присоединенной к письму информацией, запись информации на дискеты и CD-диски осуществляется под руководством администратора. Дополнительно установлено программное обеспечение: пакет программ "Microsoft Office".

1.Пользователю разрешается записывать полученную информацию на личные электронные носители. Электронные носители должны предварительно проверяться на наличие вирусов. Запрещается любое копирование с электронных носителей на жесткие диски.

2.Пользователю запрещено вносить какие-либо изменения в программное обеспечение, установленное как на рабочей станции, так и на серверах, а также производить запись на жесткий диск рабочей станции.

3.Разрешается использовать оборудование только для работы с информационными ресурсами и электронной почтой и только в образовательных целях или для осуществления научных изысканий, выполнения гуманитарных и культурных проектов. Любое использование оборудования в коммерческих целях запрещено.

4.Запрещена передача информации, представляющую коммерческую или государственную тайну, распространение информации, порочащей честь и достоинство граждан.

5.Запрещается работать с объемными ресурсами (video, audio, chat, игры и др.) без согласования с администратором.

6.Запрещается доступ к сайтам, содержащим информацию сомнительного содержания и противоречащую общепринятой этике.

7.Пользователь обязан сохранять оборудование в целости и сохранности.

# **III. Правила регистрации**

Для доступа в Интернет пользователям необходимо пройти процесс регистрации:

- расписаться в журнале учета работы в Интернет
- перед работой необходимо ознакомиться с "Памяткой"

# **Памятка**

#### **по использованию ресурсов сети Интернет**

- 1. Каждый пользователь при наличии технической возможности может иметь персональный каталог, предназначенный для хранения личных файлов общим объемом не более 5 Мб. Аналогично может быть предоставлена возможность работы с почтовым ящиком. Пользователю разрешается переписывать полученную информацию на личные дискеты. Дискеты предварительно проверяются на наличие вирусов.
- 2. Разрешается использовать оборудование классов только для работы с информационными ресурсами и электронной почтой и только в образовательных целях или для осуществления научных изысканий, выполнения проектов. Любое использование оборудования в коммерческих целях запрещено.
- 3. Запрещена передача внешним пользователям информации, представляющую коммерческую или государственную тайну, распространять информацию, порочащую честь и достоинство граждан. Правовые отношения регулируются Законом «Об информации, информатизации и защите информации», Законом «О государственной тайне», Законом «Об авторском праве и смежных правах», статьями Конституции об охране личной тайне, статьями Гражданского кодекса и статьями Уголовного кодекса о преступлениях в сфере компьютерной информации.
- 4. Запрещается работать с объемными ресурсами (video, audio, chat, игры)
- 5. Запрещается доступ к сайтам, содержащим информацию сомнительного содержания и противоречащую общепринятой этике.
- 6. Пользователю запрещено вносить какие-либо изменения в программное обеспечение, установленное как на рабочей станции, так и на серверах, а также производить запись на жесткий диск рабочей станции. Запрещается перегружать компьютер без согласования с администратором локальной сети.
- 7. Пользователь обязан сохранять оборудование в целости и сохранности.

**«Утверждаю»** Директор МОУ Шайгинская ООШ \_\_\_\_\_\_\_\_\_\_\_\_\_\_\_\_\_\_\_ Л.И. Соловьева

**Приложение № 3** к Положению о порядке использования сети Интернет в МОУ Шайгинская ООШ

# **ИНСТРУКЦИЯ**

# **по организации антивирусной защиты в муниципальном общеобразовательном учреждении «Шайгинская основная общеобразовательная школа»**

#### **1.Общие положения.**

- 1. В Школе может использоваться только лицензионное антивирусное программное обеспечение.
- 2. Обязательному антивирусному контролю подлежит любая информация (текстовые файлы любых форматов, файлы данных, исполняемые файлы), получаемая и передаваемая по телекоммуникационным каналам, а также информация на съемных носителях (магнитных дисках, лентах, CD-ROM и т.п.). Контроль исходящей информации необходимо проводить непосредственно перед архивированием и отправкой (записью на съемный носитель).
- 3. Файлы, помещаемые в электронный архив, должны в обязательном порядке проходить антивирусный контроль.
- 4. Устанавливаемое (изменяемое) программное обеспечение должно быть предварительно проверено на отсутствие вирусов.
- 5. Факт выполнения антивирусной проверки после установки (изменения) программного обеспечения должен регистрироваться в специальном журнале за подписью лица, ответственного за антивирусную защиту.

## **2.Требования к проведению мероприятий по антивирусной защите**

- 1. Ежедневно в начале работы при загрузке компьютера в автоматическом режиме должно выполняться обновление антивирусных баз и проводиться антивирусный контроль всех дисков и файлов персонального компьютера.
- 2. Периодические проверки электронных архивов должны проводиться не реже одного раза в неделю.
- 3. Внеочередной антивирусный контроль всех дисков и файлов персонального компьютера должен выполняться:
	- Непосредственно после установки (изменения) программного обеспечения компьютера (локальной вычислительной сети), должна быть выполнена антивирусная проверка: на серверах и персональных компьютерах образовательного учреждения. Факт выполнения антивирусной проверки после установки (изменения) программного обеспечения должен регистрироваться в специальном журнале за подписью лица, установившего (изменившего) программное обеспечение, и лица, его контролировавшего.
	- При возникновении подозрения на наличие компьютерного вируса (нетипичная работа программ, появление графических и звуковых эффектов, искажений данных, пропадание файлов, частое появление сообщений о системных ошибках и т.п.).
- 4. В случае обнаружения при проведении антивирусной проверки зараженных компьютерными вирусами файлов пользователи обязаны:
	- приостановить работу;
- немедленно поставить в известность о факте обнаружения зараженных вирусом файлов ответственного за обеспечение информационной безопасности в Школе;
- совместно с владельцем зараженных вирусом файлов провести анализ необходимости дальнейшего их использования;
- провести лечение или уничтожение зараженных файлов;
- в случае обнаружения нового вируса, не поддающегося лечению применяемыми антивирусными средствами, ответственный за антивирусную защиту обязан направить зараженный вирусом файл на гибком магнитном диске в организацию, с которой заключен договор на антивирусную поддержку для дальнейшего исследования;

#### **3.Ответственность**

- 1. Ответственность за организацию антивирусной защиты возлагается на директора Школы или лицо им назначенное.
- 2. Ответственность за проведение мероприятий антивирусного контроля в подразделении и соблюдение требований настоящей Инструкции возлагается на ответственного за обеспечение антивирусной защиты.
- 3. Периодический контроль за состоянием антивирусной защиты в Школе осуществляется директором.

**Утверждаю»** Директор МОУ Шайгинская ООШ \_\_\_\_\_\_\_\_\_\_\_\_\_\_\_\_\_\_\_ Л.И. Соловьева

**Приложение № 4** к Положению о порядке использования сети Интернет в МОУ Шайгинская ООШ

# **Муниципальное общеобразовательное учреждение «Шайгинская основная общеобразовательная школа»**

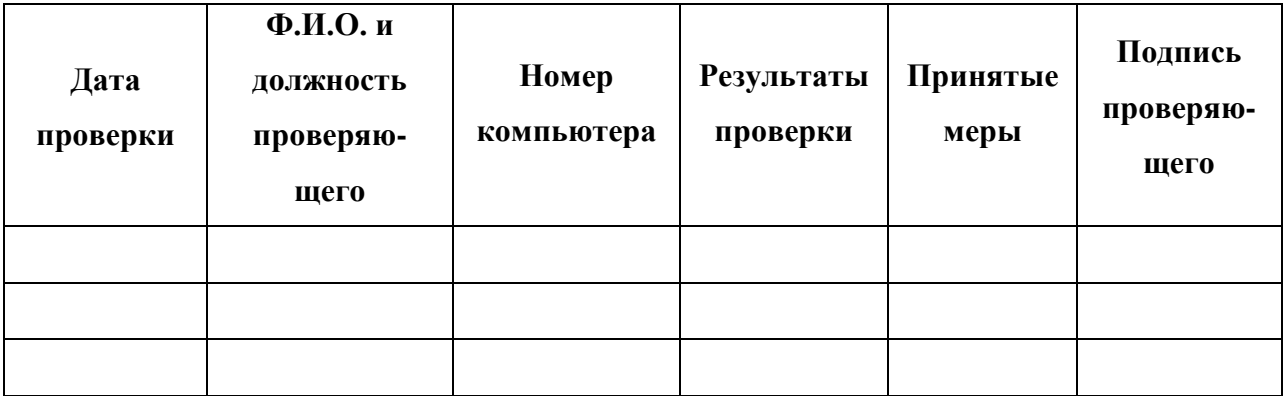

# **Журнал контроля контентной фильтрации**

**Утверждаю»** Директор МОУ Шайгинская ООШ \_\_\_\_\_\_\_\_\_\_\_\_\_\_\_\_\_\_\_ Л.И. Соловьева

**Приложение № 5** к Положению о порядке использования сети Интернет в МОУ Шайгинская ООШ

# **Муниципальное общеобразовательное учреждение «Шайгинская основная общеобразовательная школа»**

#### **Журнал учета выхода в Интернет**

Начат «\_\_\_»\_\_\_\_\_\_\_\_\_\_\_\_\_\_ 200\_\_г.

Окончен «\_\_\_»\_\_\_\_\_\_\_\_\_\_\_ 200\_\_г

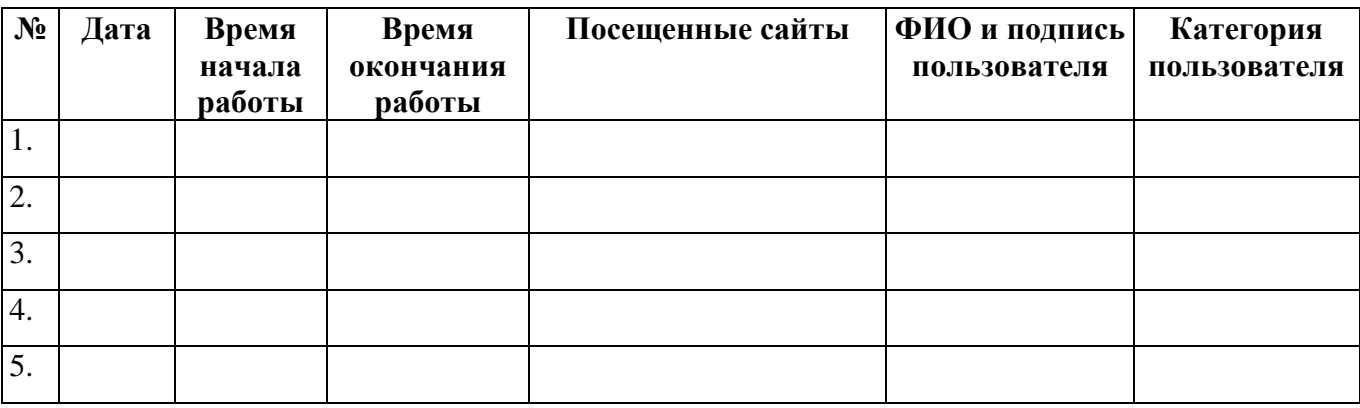